## 15: Jak sprytnie zarabiać na sprzedaży wiedzy on-line? Michał Lidzbarski

## Ankiety on-line

Microsoft Forms (bezpłatnie na Outlook.com) https://forms.office.com

Google Forms (bezpłatnie na koncie Google) https://www.google.pl/intl/pl/forms/about/

Nagrywanie kursów Screen Recorder https://screencast-o-matic.com/screen-recorder (darmowe)

Prezi Video https://prezi.com/video

OBS Studio (darmowe dla bardziej zaawansowanych) nagrywanie i obsługa wydarzeń LIVE on-line

https://obsproject.com

Spotkania - wydarzenia on-line LIVE StreamYard https://streamyard.com/

Be.Live https://be.live/

Ecamm Live https://www.ecamm.com/mac/ecammlive/ (tylko dla komputerów Mac - Apple)

## Mikrofon

Przykłady: Blue Mic Snowball, Samson Q2U, RODE SmartLav+

Ciekawe porównanie mikrofonów: https://www.youtube.com/watch?v=Gnu0QBNZ4AU

Oświetlenie

Softbox, parasolka lub lampa pierścieniowa (do smartfona).

https://pl.wikipedia.org/wiki/Softbox

Poprawianie dźwięku https://auphonic.com/ (2 godziny miesięcznie gratis)

Oprawa graficzna kursów on-line (prosto i bezpłatnie) https://www.canva.com/

Stwórz własną platformę szkoleniową w kilka minut, organizuj webinary. https://www.webtolearn.pl/

Napisz, że trafiłeś na platformę od Marcina Pieleszka (Złapani w sieć) na pomoc@webtolearn.pl i otrzymaj 1 miesiąc dostępu do platformy bezpłatnie.

Dołącz do grupy na Facebook https://www.facebook.com/groups/301851236939102/

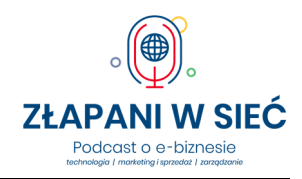

https://www.facebook.com/WebToLearn/

Jak zacząć z WebToLearn? https://s3-eu-west-1.amazonaws.com/landingi-editoruploads/BFdShP0u/INSTRUKCJA\_KONFIGURACJI\_PLATFORMY\_compressed.pdf?fbclid=IwAR1XUK7G\_ klsYLYUYsHZXt7UPGHPibNmGA\_rrPNKkRrM6CeXxy3ai8WXKdA

Skuteczna reklama w Internecie: sekrety agencji reklamowych - Łukasz Marczewski https://zlapaniwsiec.pl/8

Oferta domeny.tv i mserwis.pl dla słuchaczy "Złapanych w sieć":

Bezpieczny i szybki hosting ULTRA dla Twojej strony: https://www.mserwis.pl/hosting-ultra (kod 77% zniżki: ZLAPW-SIECI)

Potrzebujesz dedykowanej strony www reklamującą szkolenia? Zrobimy ją za Ciebie oferta specjalna na wykonanie strony na WordPressie od 890 zł netto dla słuchaczy podcastu:

https://www.mserwis.pl/projektowanie-stron-www

Domena niezbędna dla Twojego kursu (do wyboru domeny z całego świata) od 9,90 zł netto (rejestracja domeny .pl): https://www.domeny.tv/wyszukiwarka

Darmowa konsultacja dotycząca pozycjonowania - SEO: https://www.mserwis.pl/seo-konsultacja

Reklama w Google Ads - darmowa konsultacja: https://www.mserwis.pl/reklama-google-ads-konsultacja